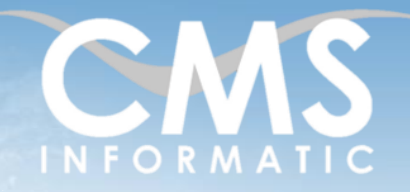

Excel Bases

#### **Objectifs pédagogiques :**

A l'issue de la formation, les participants seront capables de maîtriser l'environnement d'Excel et ses possibilités de calculs et de traitement des listes, d'utiliser les fonctions, de réaliser et d'enrichir des graphiques, de mettre en forme, mettre en page et imprimer une feuille, un graphique.

cadres client ou coaching

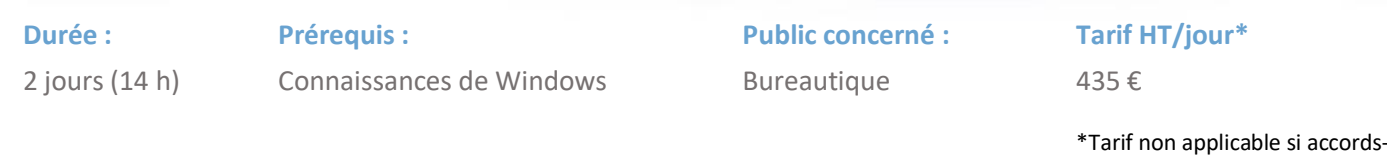

## Contenu de la formation

#### Introduction

- Accueil, présentation du formateur, de la démarche, des modalités de réalisation
- Présentation des participants et de leurs attentes
- Rappel des objectifs définis, validation par les participants
- Approche de l'outil et de méthodes de travail liées à son utilisation

#### Environnement

- Menus contextuels, ruban, règles
- Affichage du document : modes de visualisation, zoom

#### Ajout, modification et réorganisation des données

- Saisir, effacer, modifier dans les cellules
- Poser des calculs
- Spécificités des types texte, numérique, date
- Sélectionner, copier/déplacer, insérer/supprimer des lignes et des colonnes
- La poignée de recopie, l'annulation multi-niveaux

#### **Atelier 1 :** Renseigner une facture

#### Mettre en forme les cellules

- Polices, styles, attributs
- Alignement horizontal et vertical
- Motifs et couleurs
- Utiliser les formats de nombre prédéfinis
- Reproduire la mise en forme

#### **Atelier 2 :** Mise en forme d'un tableau de ventes de confiseries dans un cinéma

#### **C.M.S. INFORMATIC**

#### 7, Allée de Londres - Z.A. Courtabœuf Paris-Saclay - 91140 VILLEJUST Tel : 01 64 86 42 42 – Email [: admin@cms-informatic.com](mailto:admin@cms-informatic.com)

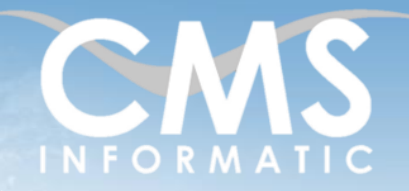

## Excel Bases

#### **Objectifs pédagogiques :**

A l'issue de la formation, les participants seront capables de maîtriser l'environnement d'Excel et ses possibilités de calculs et de traitement des listes, d'utiliser les fonctions, de réaliser et d'enrichir des graphiques, de mettre en forme, mettre en page et imprimer une feuille, un graphique.

**Durée :** 2 jours (14 h) **Prérequis :** Connaissances de Windows **Public concerné :** Bureautique

**Tarif HT/jour\***

435 €

\*Tarif non applicable si accordscadres client ou coaching

#### Fonctions

- Utiliser l'onglet formule
- Fonctions Statistiques basiques : Min, Max, Movenne
- **Fonctions Logique : SI**
- Fonctions Texte : Gauche, Droite, Substitue
- Fonctions Maths : Arrondi.Inf, Arrondi.Sup
- Fonctions Date : Aujourd'hui, Jour, Mois, Année, Nb.jours.ouvrés
- **En Créer des formules de calcul**
- Développement selon les besoins exprimés par les participants

**Atelier 3 :** Création d'un tableau de bord avec fonctions statistiques, calcul de la mention pour un examen, création d'adresse email à partir de nom-prénom-société, calcul de l'âge et de l'ancienneté en fonction de la date d'embauche

### Modèles

- Créer un modèle (.xltx)
- Modification d'un modèle
- Création d'un fichier basé sur un modèle
- Insertion des feuilles d'un modèle

**Atelier 4 :** Création d'un modèle de bon de commandes

#### Effectuer une mise en page

- Définir les marges
- Définir l'orientation de la page
- Numéroter les pages
- Définir En-tête et Pied de page

**Atelier 5 :** Mise en page de l'atelier 2 et de l'atelier 4

#### **C.M.S. INFORMATIC**

7, Allée de Londres - Z.A. Courtabœuf Paris-Saclay - 91140 VILLEJUST Tel : 01 64 86 42 42 – Email [: admin@cms-informatic.com](mailto:admin@cms-informatic.com)

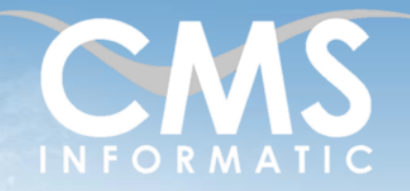

## Excel Bases

#### **Objectifs pédagogiques :**

A l'issue de la formation, les participants seront capables de maîtriser l'environnement d'Excel et ses possibilités de calculs et de traitement des listes, d'utiliser les fonctions, de réaliser et d'enrichir des graphiques, de mettre en forme, mettre en page et imprimer une feuille, un graphique.

cadres client ou coaching

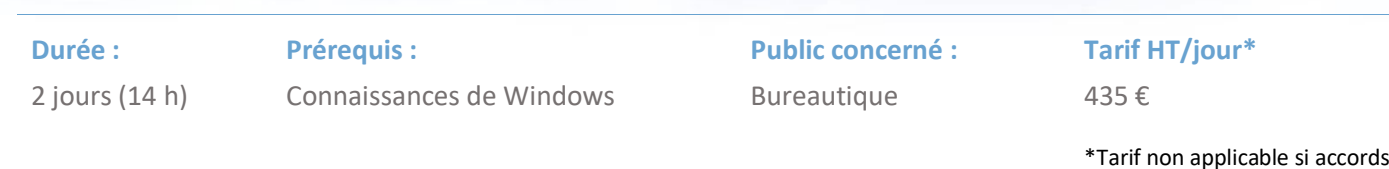

#### Imprimer

- La gestion des processus d'impression sous Windows
- Utilité de l'apercu avant impression
- Imprimer une sélection ou la page courante
- Paramétrer et lancer l'impression

**Atelier 6 :** Optimiser l'impression de l'atelier 2

### Traitement de données (listes)

- Présenter les données
- Trier les donner
- Filtrer les données : automatique, personnalisé et avancé
- Réaliser des sous-totaux

**Atelier 7 :** Gestion des adhérents d'un club de sport (tris, filtres) Calculer automatiquement sous-totaux et totaux généraux d'une colonne dans une liste

### Créer des Graphiques

- Utiliser l'onglet Insertion
- Typologie de graphiques
- Onglet contextuel et personnalisation de graphiques
- Mise à jour d'un graphique

**Atelier 8 :** Représentation graphique des ateliers 2 et 3 avec différents types de graphiques 2D et 3D.

#### **C.M.S. INFORMATIC**

7, Allée de Londres - Z.A. Courtabœuf Paris-Saclay - 91140 VILLEJUST Tel : 01 64 86 42 42 – Email [: admin@cms-informatic.com](mailto:admin@cms-informatic.com)

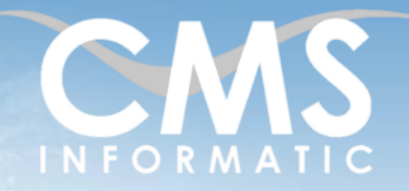

## Excel Bases

#### **Objectifs pédagogiques :**

A l'issue de la formation, les participants seront capables de maîtriser l'environnement d'Excel et ses possibilités de calculs et de traitement des listes, d'utiliser les fonctions, de réaliser et d'enrichir des graphiques, de mettre en forme, mettre en page et imprimer une feuille, un graphique.

**Durée :** 2 jours (14 h) **Prérequis :** Connaissances de Windows **Public concerné :** Bureautique

**Tarif HT/jour\***

435 €

\*Tarif non applicable si accordscadres client ou coaching

#### Imprimer

- La gestion des processus d'impression sous Windows
- Utilité de l'aperçu avant impression
- Imprimer une sélection ou la page courante
- Paramétrer et lancer l'impression

**Atelier 9 :** Impression et personnalisation de l'impression des ateliers 2 et 7

### Clôture de la formation

- **Récapitulatif**
- Conseils, trucs et astuces
- Fiche d'évaluation, synthèse
- Récupération par les participants des fichiers travaillés et des exemples traités

### Les méthodes et critères d'évaluation pédagogique

La constitution des groupes homogènes s'établira à partir d'un outil d'évaluation. L'évaluation permettra d'avoir un premier aperçu du niveau de l'apprenant, de ses connaissances et de ses attentes pour la formation appropriée.

Une approche pédagogique sera réalisée par le formateur avant le début de la formation, afin d'adapter le contenu du programme pour répondre aux attentes des apprenants.

Une attestation est fournie à l'apprenant à l'issue de la formation validant les connaissances acquises lors de la formation.

### Les méthodes pédagogiques

Chaque thème du programme sera accompagné d'ateliers pratiques avec suivi et assistance personnalisée.

Les ateliers pourront être réadaptés en fonction des propres modèles des participants.

### Le suivi et les moyens pédagogiques

Un support de formation sera transmis à chacun des participants, reprenant les principaux thèmes de la formation réalisé sous forme de captures d'écran et d'explications de texte.

**C.M.S. INFORMATIC**

7, Allée de Londres - Z.A. Courtabœuf Paris-Saclay - 91140 VILLEJUST Tel : 01 64 86 42 42 – Email [: admin@cms-informatic.com](mailto:admin@cms-informatic.com)

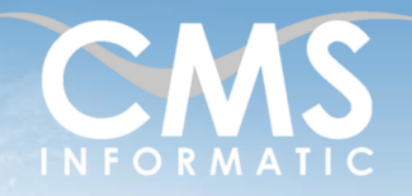

## Excel Bases

#### **Objectifs pédagogiques :**

A l'issue de la formation, les participants seront capables de maîtriser l'environnement d'Excel et ses possibilités de calculs et de traitement des listes, d'utiliser les fonctions, de réaliser et d'enrichir des graphiques, de mettre en forme, mettre en page et imprimer une feuille, un graphique.

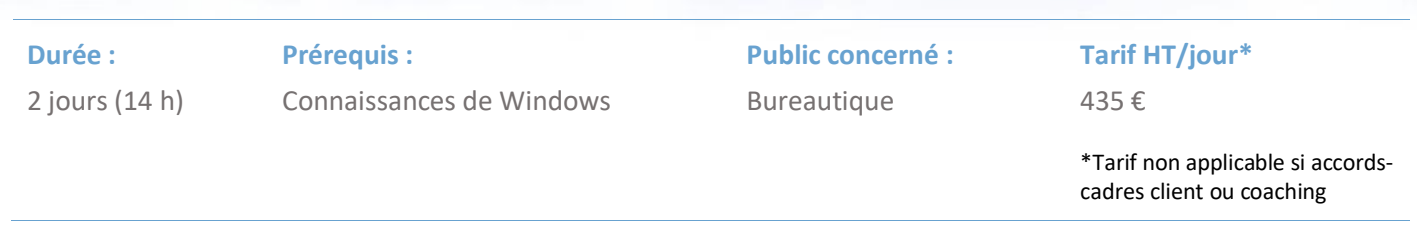

Les apprenants repartent à l'issue de la formation avec les fichiers travaillés pendant la formation ainsi que les coordonnées du formateur, ce qui leur permettra d'échanger avec ce dernier et de lui poser toute question relative à la formation suivie sans limitation de durée.

Une feuille d'émargement est signée par les stagiaires (matin et après-midi) chaque jour de la formation, afin d'attester de leur présence.

#### Les moyens techniques

Salle équipée avec un poste par personne, un tableau blanc, un paperboard, un accès wifi et un vidéo projecteur.

Les prérequis nécessaires au passage de la certification

Aucun prérequis pour cette certification.

**C.M.S. INFORMATIC** 7, Allée de Londres - Z.A. Courtabœuf Paris-Saclay - 91140 VILLEJUST